## **How To Download Text To Photoshop 'LINK'**

Installing Adobe Photoshop is fairly simple to do. First, go to Adobe's website and select the version of Photoshop that you want to install. Once you have selected the version, go to the download section and choose the file that you need to install. You will then be presented with the dialog box when you select the file. Follow the on screen instructions and then install the software. Once the installation is complete, you will be presented with the final screen asking you to enter your Adobe ID. Simply enter the ID and then select Continue. After this, you will be presented with the License Agreement screen that you need to accept. Once this is completed, you will be presented with the Adobe Settings screen. You need to select Apply, and then follow the on screen instructions. During the process, it may ask you for the serial number. Simply enter the serial number and then select Continue. Then, you should be presented with the following screen. Select Next to accept the software. You will then need to restart your computer if necessary.

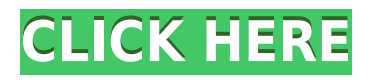

The new effects panel allows you to drag left or right to adjust the Opacity, Contrast, Saturation, and other attributes of a layer. A slider appears at the bottom left of the panel to further adjust those properties. Adjustments panels are also becoming easier to use. For example, with the red eye tool, you can offset from the center of the eye because it identifies the pupil. While you're clicking to point the tool, the current location is shown in the inset panel with the word Red. What's New in Photoshop CC

**Brand new content tool--Better Finder.** Editorial Note: The feature, which searches for new items in the Photos library, allows you to quickly add citations or media from sources like services, apps, and websites directly to a digital asset.

Start reviewing the yearly implementations of the UI, adding in more efficiency through faster loading, and documenting your process by scripting around common operations. The powerful features are delivered with the most user-friendly toolkit yet, with...methods that you're familiar with in any language, if you use scripting. This is Photoshop on steroids. Edge Time Machine works similarly to Time Machine in OS X and it's built right into the operating system. If you decide to move the image off-site, you can run a few commands and it syncs up the file to one of the cloudbased services listed. After that, you can login and see the image through the online interface or download it for viewing, editing, and sharing.

## **Download free Adobe Photoshop 2022 (Version 23.1)Incl Product Key Product Key X64 2022**

Adobe Photoshop is one of the best image editing software applications. With this application you can edit icons, photos, posters, graphics, and other images. It has many features which are some of the advantages. The application uses a typical three-panel design interface with the left column being used for Tool Panel. You have an Images, Layers and Toolbox panel in the second column. Photoshop is one of the most powerful image editing software which let users to create high quality magazine quality artwork. The Photoshop alone is a full featured image editing tool. Nowadays video or movie editing software can be found in the market but it can't be used for professional purpose. Due to Photoshop, the professional image editing software has become a necessity for any digital artist to create high quality images and effects. **What It Does:** The Offset tool, initially created for images that require small area corrections, allows you to correct areas of an image that are slightly off. Select a portion of the image that you don't want corrected. The Offset tool allows you to move the area of the image that you are correcting. Lastly, you can also create a custom keyword view using a keyword search. This lets you order images by the terms you enter. You can quickly find what photos you use to search for, and you can be sure you're not missing any images using Lightroom. Sure, it can be great to work with those positions, but developers are an integral part of the video game design process. They're the ones that create a lot of the gameplay, graphics, and just about everything else that makes video games really fun. You need to understand what they do, how they do it and when you need to do it. e3d0a04c9c

## **Download free Adobe Photoshop 2022 (Version 23.1)Activation Key {{ upDated }} 2022**

Some of the best software and tools provided by Adobe are.

- Photoshop Express
- Photoshop Lightroom. It is an all-in-one video editor, photo editor, and raw converter
- Photoshop Fix
- Photoshop and Lightroom tips and suggestions
- Adobe Linked In
- Photoshop Motion
- Personal Cartridges
- Adobe Stock Creative Suite 6
- Adobe Creative Sync
- Adobe Lightroom
- Adobe Illustrator CC
- Adobe Video Creative Suite 3.5
- Adobe XD

Adobe's Photoshop is a professional grade software application that has both an advanced image editing feature as well as an advanced feature-set that consists of retouching, style, and video editing tools. With Photoshop, users can create beautiful images, high-resolution graphics, and photograph as a pro. Photoshop Elements works as an alternative and can be used by professionals and amateur photo editors. In this post, we discuss both advantages and disadvantages of Adobe Photoshop. Other than this, you can find the download link to Adobe Photoshop in our website. You can use the link and download it for free directly on your PC. There are tons of features associated with the Adobe Photoshop. They are not completely highlighted below but you can check this link for the comprehensive list. Some of the best Photoshop features include. With Photoshop, you can shoot, edit, and enhance three-dimensional or two-dimensional images. You can do retouching, clipping path, and masking. Further, the tools help you to crop the image, red eye removal, apply filters, manipulate layers, and do more things.

download text in photoshop text styles for photoshop free download download 3d text photoshop free download text styles for photoshop download text effect photoshop download text on photoshop download arabic text photoshop download text for photoshop download text font for photoshop download font text photoshop

Of course, using Photoshop Elements, professional's work flow is similar to Photoshop. However, since it's so easy to use, they'll accomplish more tasks more quickly than if they were to use Photoshop full-fledged. Even though many people use both Photoshop and Elements, Photoshop remains the kings of the metier, so in that sense, Elements might just be the ultimate Photoshop alternative. While learning the program can be a little difficult, if you can persevere, you'll be rewarded with some amazing results. Many people dream of being a professional photographer and graphic artist. If you get an opportunity to fly to a gallery or a studio where photos are being taken then you will face some lighting challenges. Smartphones can produce amazing photos, but they often face serious technical and lighting challenges. If you're taking your photos on location, then be sure to have a few photo editing tools in your arsenal.

I've paired up with Origin PC to review the NVIDIA RTX Hero 6 gaming PC. It's a small, portable system that could be more than you need in this day and age of the other choices available on our pages. But for the right person, it's almost perfect on its own. The interface and some functions are more modernized and easier to use. Some of the enhancements include a new web-friendly version, directly accessible shortcuts, and ability to work with photos in smaller or bigger sizes. It has improved function with support for greater resolution images for the Web and mobile devices.

Using Photoshop on different surfaces is easy with Share for Review. Now you can begin your project on the desktop, pick up the camera with a smartphone, or create a webpage with a tablet, and continue your work on the spot. Share for Review brings all the features you love about Photoshop and Elements to surfaces such as tablets and smartphones. Show your friends the magic of Photoshop, then return to your desktop and resume the creative process. Photoshop is the world's most powerful image editor and easily enables users to quickly whip up stunning designs on any device. To assist with this, Photoshop has long included an Elements-like browser-based workspace to enable users to quickly work on photos and design elements. The beta of Photoshop 2018 will also include a new one-click feature for deleting and replacing objects in images. To help users better make selections, the new Delete and Fill tool enables users to crop a region of an image and replace or remove objects by pressing the spacebar. This makes it easy to edit images using a desktop PC or tablet, with the change instantly updated in the browser. Together, these two new features make it quick and convenient to remove objects as you edit an image, taking the workload out of the most time-consuming part of the editing process. Adobe is integrating the actions for Share for Review into Photoshop and Photoshop Elements. This means that users can edit and share in the browser while working on their desktop. The changes will be reflected in the browser, so there's no need to leave the editor.

<https://soundcloud.com/gulyanaturev/cyberlink-power-director-800-crack-free-download-full-version> <https://soundcloud.com/nabatiplankx/descargar-hardata-dinesat-radio-9-full-crack-antivirus> <https://soundcloud.com/lunreginksen1977/mckay-building-construction-volume-2-pdf-free-download> <https://soundcloud.com/jamarechq2/asunsoft-itunes-backup-password-geeker-crack> <https://soundcloud.com/shaabnquadjoi/coreldraw-graphics-suite-x8-1800448-keygen-keygen> <https://soundcloud.com/ankomedemets3/wondershare-dr-fone-registration-code-crack> <https://soundcloud.com/tsenanvamam1985/la-guia-del-exito-dr-herminio-nevarez-pdf-download> <https://soundcloud.com/doldurizanie6/kirisun-programming-software-pt8100> <https://soundcloud.com/haistyladsu1980/download-soal-psikotes-polri-dan-jawabannya-pdf-filel> <https://soundcloud.com/dingnnanutin1976/usp-36-free-download-12> <https://soundcloud.com/wisztracaltran1970/katzung-farmakologi-dasar-dan-klinik-ebook-download> <https://soundcloud.com/slowlilitu1982/telecharger-windesign-12-avec-crack> <https://soundcloud.com/krecimullic/abacre-restaurant-point-of-sale-crack-serial-key101>

For tight, semi-retouched flash animations, the tools in Adobe Flash Professional are in a league of their own. Flash animators can use the tools to animate still photos, design scenes and even build 3D environments. It's perfect for creating step-by-step guides to help students and decision makers alike learn how to make complete animated movies. In addition to scripts that can save you time while designing, there are other tools that you can add to your workflow to enhance the process. Need a new step? Photoshop might have the tools you need... if you know how to use it. At the beginning, there's a steep learning curve, but as you become more experienced, the software can be intimidating at times. Speaking of learning curves, another good feature of the software is that many functions can be accessed from the app's menus and toolbars, so you don't have to remember a lot of commands to interact with the software. Some functions are easy to comprehend, but others may intimidate without a tutorial. **1 – Smart improvements for selection** – Adobe has added the final touches to the incredibly powerful boolean selection tools inside Photoshop. Now, you'll be able to select, delete, and fill selected content, with all features available through the same sweet shortcut triggers as before—and without having to interrupt your workflow in order to select a precise region. **2 – Real-time tweaking of initial selection** — The new Global Navigator tool in Photoshop will enable a more productive working experience for users. Building on the strength of the existing Navigator interface that helps to navigate information and refine content, the new version will enable a real-time refinement of your initial selection with access to more context and options.

<https://208whoisgreat.com/wp-content/uploads/2023/01/soohel.pdf> <https://atstartups.com/wp-content/uploads/2023/01/pepsand.pdf> <https://www.skiplace.it/wp-content/uploads/2023/01/rafaloya.pdf> <http://mobileparty.net/?p=2525> <https://shalamonduke.com/how-to-download-adobe-photoshop-brushes-link/> <http://melodykitchen.com/?p=2661> <https://iyihabergazetesi.org/wp-content/uploads/2023/01/kaeolwy.pdf> <https://instafede.com/wp-content/uploads/2023/01/laniza.pdf> <https://umbo-avis.fr/wp-content/uploads/2023/01/regupadm.pdf> <https://evangelique.ca/wp-content/uploads/2023/01/malrash.pdf> <https://merryquant.com/photoshop-cs5-free-download-for-windows-10-32-bit-verified/> [https://thebluedispatch.com/wp-content/uploads/2023/01/Download\\_Photoshop\\_Cc\\_Highly\\_Compress](https://thebluedispatch.com/wp-content/uploads/2023/01/Download_Photoshop_Cc_Highly_Compressed_TOP.pdf) [ed\\_TOP.pdf](https://thebluedispatch.com/wp-content/uploads/2023/01/Download_Photoshop_Cc_Highly_Compressed_TOP.pdf) <https://goandwork.net/wp-content/uploads/2023/01/wenquin.pdf> [https://entrelink.hk/uncategorized/photoshop-download-free-torrent-with-license-code-64-bits-update](https://entrelink.hk/uncategorized/photoshop-download-free-torrent-with-license-code-64-bits-update-2022/) [-2022/](https://entrelink.hk/uncategorized/photoshop-download-free-torrent-with-license-code-64-bits-update-2022/) [https://roll-together.com/wp-content/uploads/2023/01/Download\\_Adobe\\_Photoshop\\_CC\\_Incl\\_Product](https://roll-together.com/wp-content/uploads/2023/01/Download_Adobe_Photoshop_CC_Incl_Product_Key_Keygen_Full_Version_2023.pdf) [\\_Key\\_Keygen\\_Full\\_Version\\_2023.pdf](https://roll-together.com/wp-content/uploads/2023/01/Download_Adobe_Photoshop_CC_Incl_Product_Key_Keygen_Full_Version_2023.pdf) <https://lavavajillasportatiles.com/how-to-download-photoshop-cs5-for-free-better/> <https://www.infoslovakia.sk/wp-content/uploads/2023/01/keywens.pdf> [https://werco.us/2023/01/02/photoshop-2022-download-free-serial-number-full-torrent-free-registrati](https://werco.us/2023/01/02/photoshop-2022-download-free-serial-number-full-torrent-free-registration-code-win-mac-3264bit-2022/) [on-code-win-mac-3264bit-2022/](https://werco.us/2023/01/02/photoshop-2022-download-free-serial-number-full-torrent-free-registration-code-win-mac-3264bit-2022/) <https://latinasinbusiness.us/wp-content/uploads/2023/01/heckwall.pdf> [https://citywharf.cn/photoshop-download-free-full-version-with-full-keygen-pc-windows-64-bits-latest](https://citywharf.cn/photoshop-download-free-full-version-with-full-keygen-pc-windows-64-bits-latest-version-2022/)[version-2022/](https://citywharf.cn/photoshop-download-free-full-version-with-full-keygen-pc-windows-64-bits-latest-version-2022/) <http://silent-arts.com/wp-content/uploads/2023/01/zanilea.pdf> <https://hirupmotekar.com/wp-content/uploads/janebile.pdf> <http://dutasports.com/?p=4850> [https://factspt.org/wp-content/uploads/2023/01/Download-Photoshop-2021-Version-223-License-Key-](https://factspt.org/wp-content/uploads/2023/01/Download-Photoshop-2021-Version-223-License-Key-Full-For-Windows-64-Bits-lAtest-versIon-.pdf)[Full-For-Windows-64-Bits-lAtest-versIon-.pdf](https://factspt.org/wp-content/uploads/2023/01/Download-Photoshop-2021-Version-223-License-Key-Full-For-Windows-64-Bits-lAtest-versIon-.pdf) [https://ameppa.org/wp-content/uploads/2023/01/Photoshop-2021-Download-Activation-Code-Serial-N](https://ameppa.org/wp-content/uploads/2023/01/Photoshop-2021-Download-Activation-Code-Serial-Number-Full-Torrent-64-Bits-finaL-version.pdf) [umber-Full-Torrent-64-Bits-finaL-version.pdf](https://ameppa.org/wp-content/uploads/2023/01/Photoshop-2021-Download-Activation-Code-Serial-Number-Full-Torrent-64-Bits-finaL-version.pdf) <https://holidaysbotswana.com/wp-content/uploads/2023/01/gaspjar.pdf> <https://mimaindia.com/wp-content/uploads/2023/01/How-Much-Is-Photoshop-To-Download-BEST.pdf> [https://unimedbeauty.com/download-photoshop-2020-highly-compressed-\\_\\_link\\_\\_/](https://unimedbeauty.com/download-photoshop-2020-highly-compressed-__link__/) <https://rei-pa.com/wp-content/uploads/2023/01/haraamo.pdf> <http://connecteddrive.info/2023/01/02/adobe-photoshop-cc-2015-with-product-key-2023/> <https://www.jcca.biz/illustration-sketch-painting-photoshop-action-free-download-patched/> <http://www.sansagenceimmo.fr/wp-content/uploads/2023/01/charzos.pdf> <https://curriculocerto.com/adobe-photoshop-cc-2014-keygen-for-lifetime-2023/> [https://saginawantiquewarehouse.com/wp-content/uploads/2023/01/How\\_To\\_Download\\_Portable\\_Ph](https://saginawantiquewarehouse.com/wp-content/uploads/2023/01/How_To_Download_Portable_Photoshop_VERIFIED.pdf) [otoshop\\_VERIFIED.pdf](https://saginawantiquewarehouse.com/wp-content/uploads/2023/01/How_To_Download_Portable_Photoshop_VERIFIED.pdf) [https://greybirdtakeswing.com/adobe-photoshop-2020-download-free-serial-key-x32-64-last-release-2](https://greybirdtakeswing.com/adobe-photoshop-2020-download-free-serial-key-x32-64-last-release-2022/) [022/](https://greybirdtakeswing.com/adobe-photoshop-2020-download-free-serial-key-x32-64-last-release-2022/) <https://www.aspalumni.com/wp-content/uploads/Photoshop-Download-Link-Helpx-PORTABLE.pdf> [http://www.wanslu.com/wp-content/uploads/2023/01/Photoshop-CC-2015-Download-Keygen-Full-Ver](http://www.wanslu.com/wp-content/uploads/2023/01/Photoshop-CC-2015-Download-Keygen-Full-Version-WinMac-x3264-upDated-2023.pdf) [sion-WinMac-x3264-upDated-2023.pdf](http://www.wanslu.com/wp-content/uploads/2023/01/Photoshop-CC-2015-Download-Keygen-Full-Version-WinMac-x3264-upDated-2023.pdf)

On the other hand, a misspelled word can break your photo editing process. But, there is a way to avoid this: Format your pictures before you upload them. This software can avoid page of being misspelled. It also provides preview options before you upload the image. Substance is the best-selling 3D application in the world today. Today's announcement is the first step in a new era of how Photoshop and Substance products can be used together, and with the announcement of these new native APIs, Substance will become available in Photoshop Creative Cloud app for Mac and Windows. Meanwhile, Photoshop Creative Cloud for Mac and Windows remains in beta, and is available to Creative Cloud customers. By way of example, Adobe is able to bring together the best of 2D and 3D into a single document, where 2D and 3D content can be viewed together in seamless layers and where each layer can be accessed from both 2D and 3D states. Artists can seamlessly access both worlds to generate new creative experiences across the creative process. Meanwhile, contemporary workflows will enjoy improvements to existing creative tools to make them more powerful and easier to use. We're very excited to bring these new features to the Photoshop Creative Cloud apps for Mac and Windows, and continue to follow our timeline of delivering them to customers in the coming months. We're also pleased to announce that Photoshop Creative Cloud for Mac and Windows has entered beta and will be available to Creative Cloud customers in the coming months.